## SIVERSITY OF EXCHANGE

How to Request a Sourcing Event in Sourcing Director

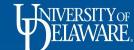

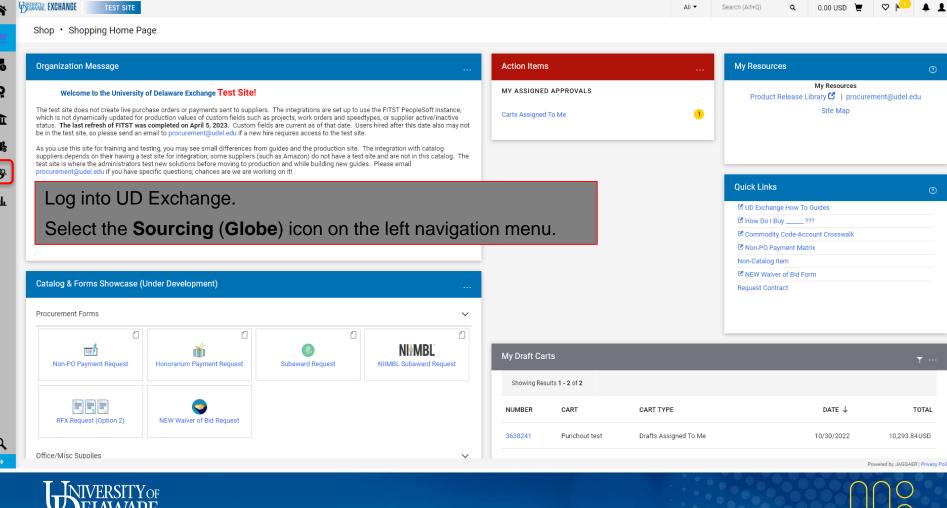

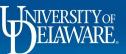

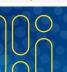

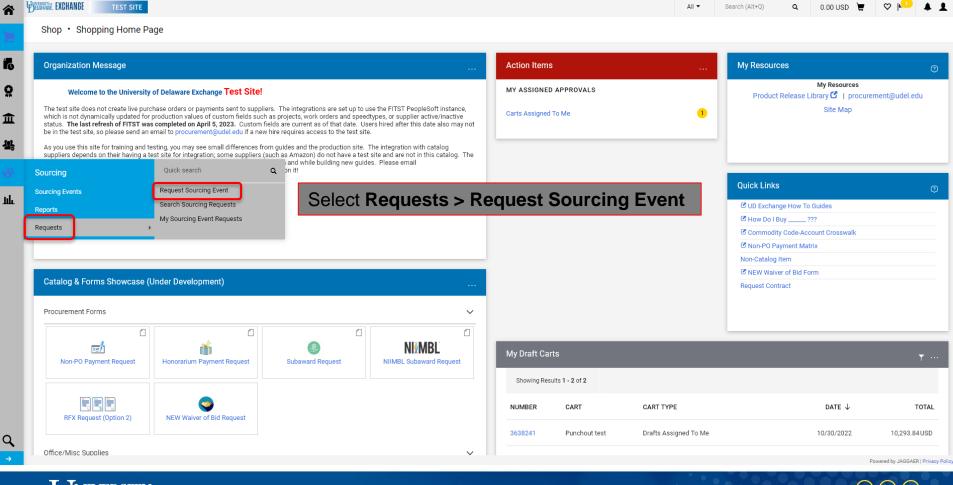

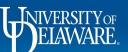

TEST SITE

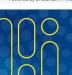

Search (Alt+Q)

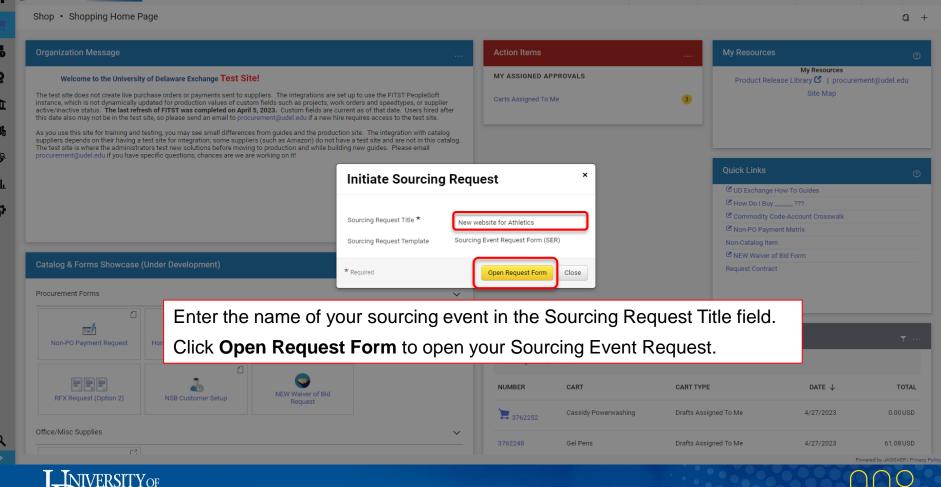

Requisitions \*

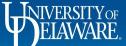

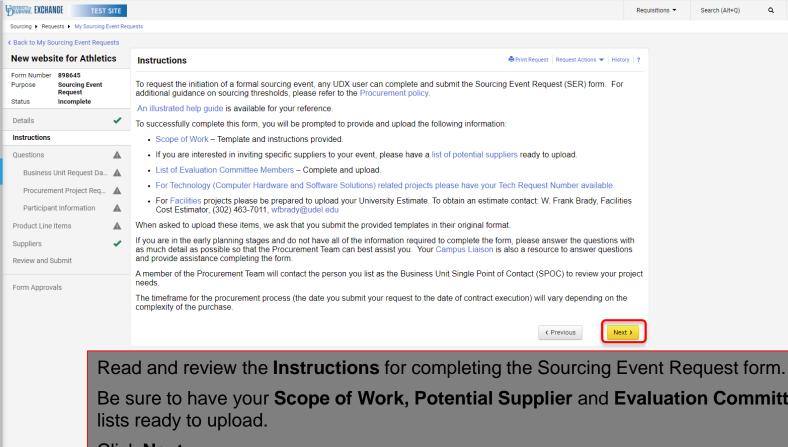

Be sure to have your **Scope of Work, Potential Supplier** and **Evaluation Committee** 

Click Next.

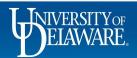

íc

血

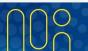

Powered by JAGGAER I Privacy Policy

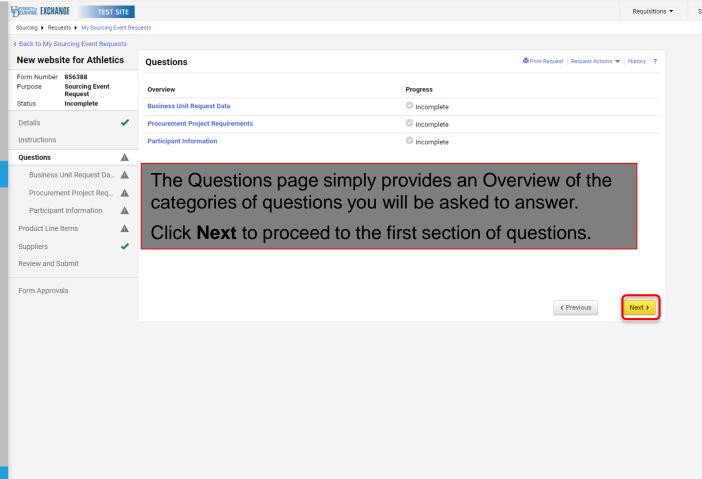

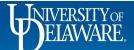

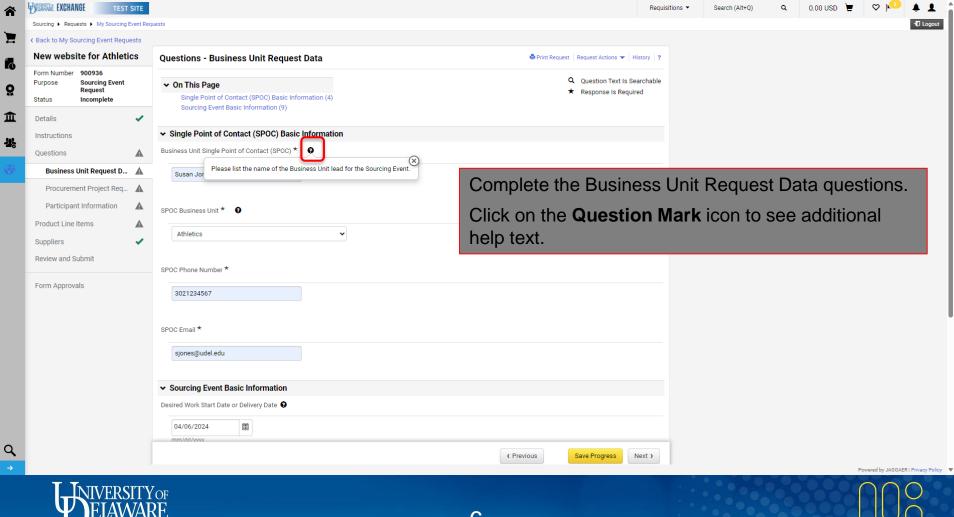

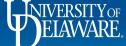

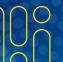

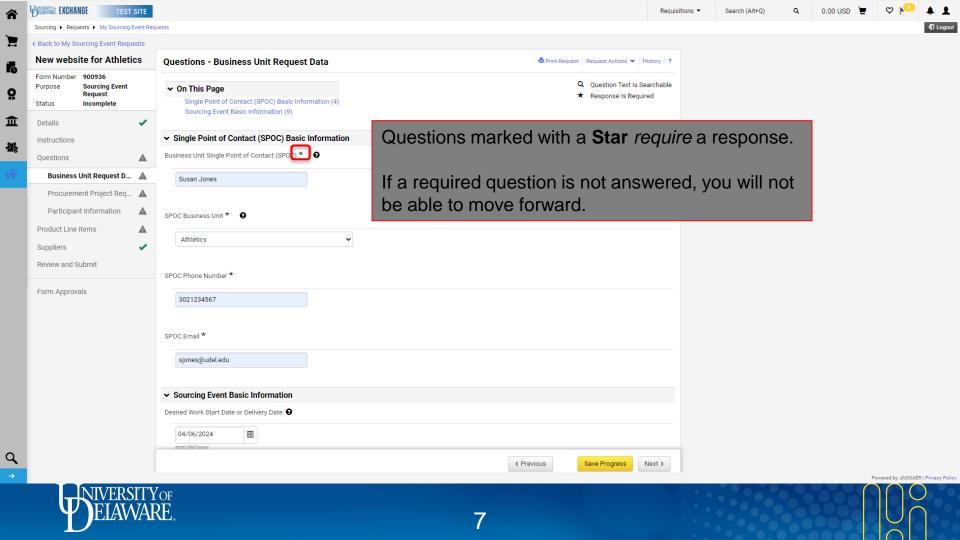

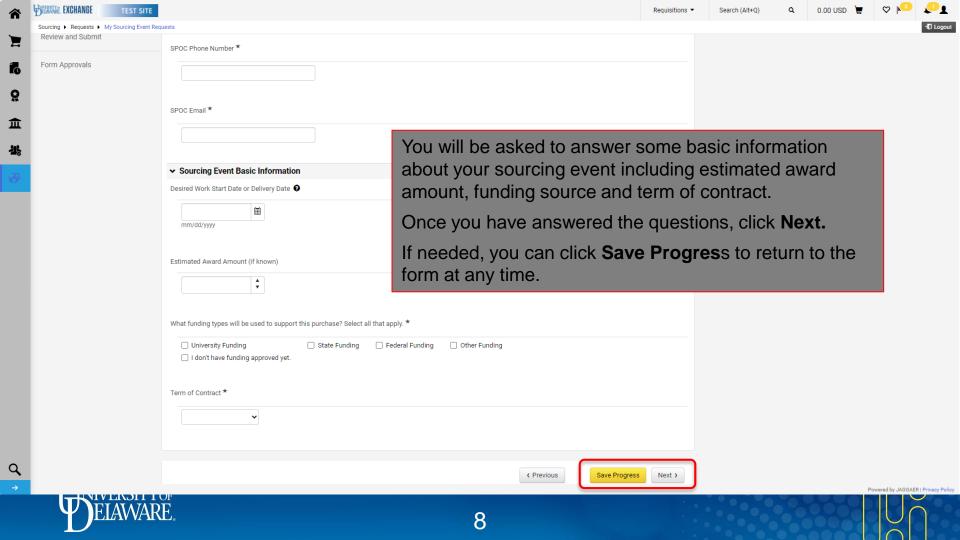

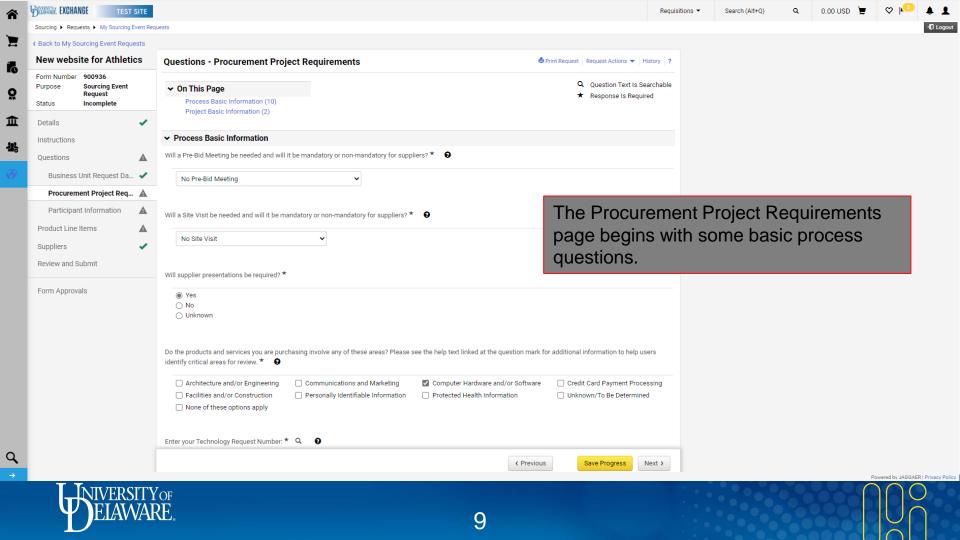

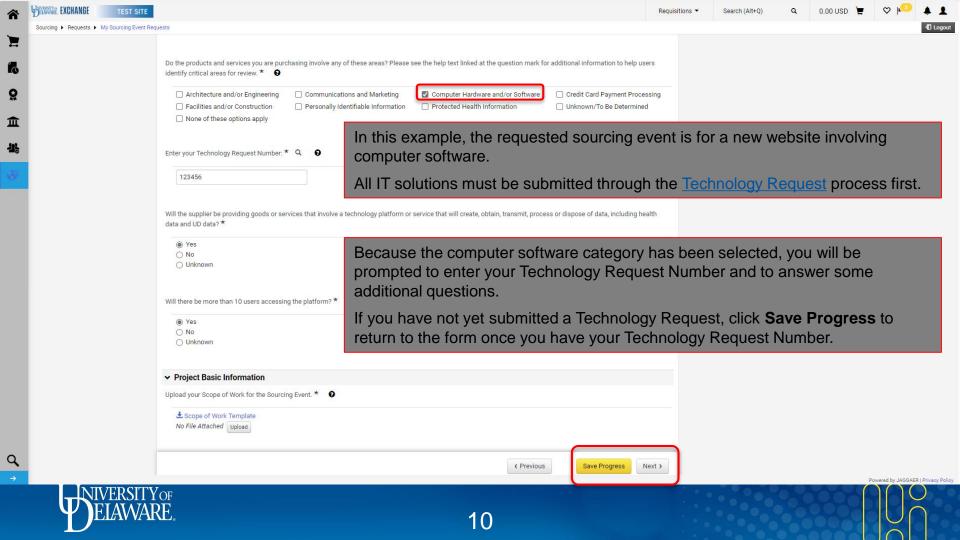

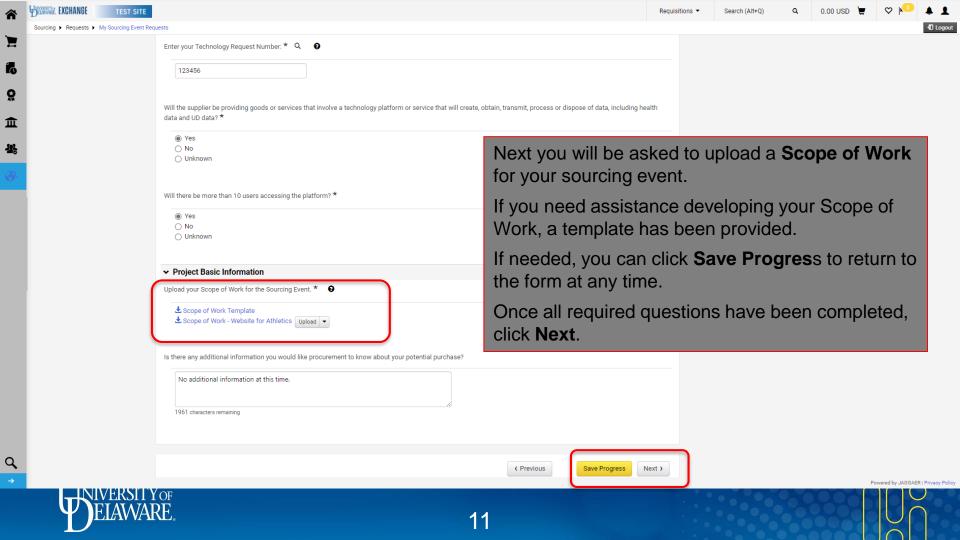

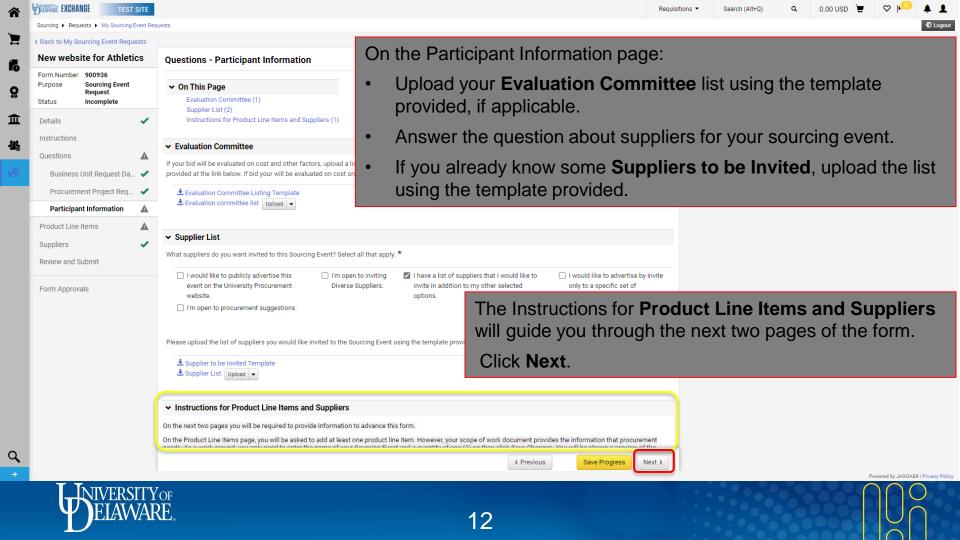

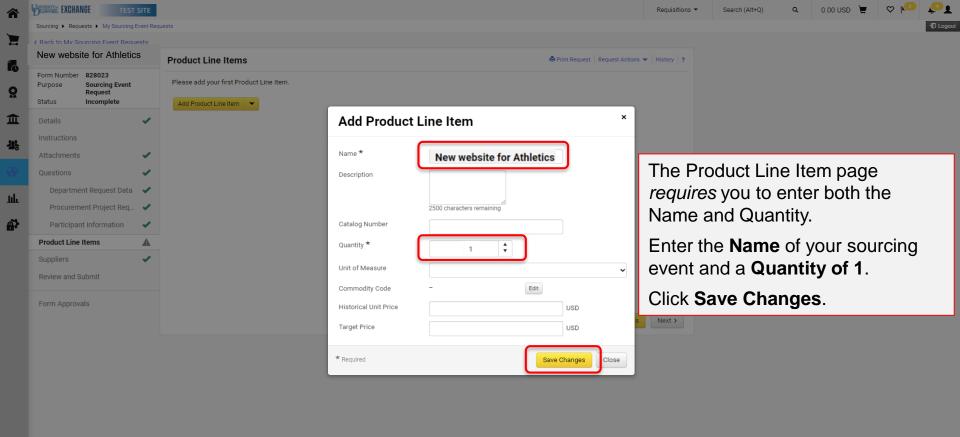

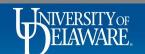

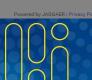

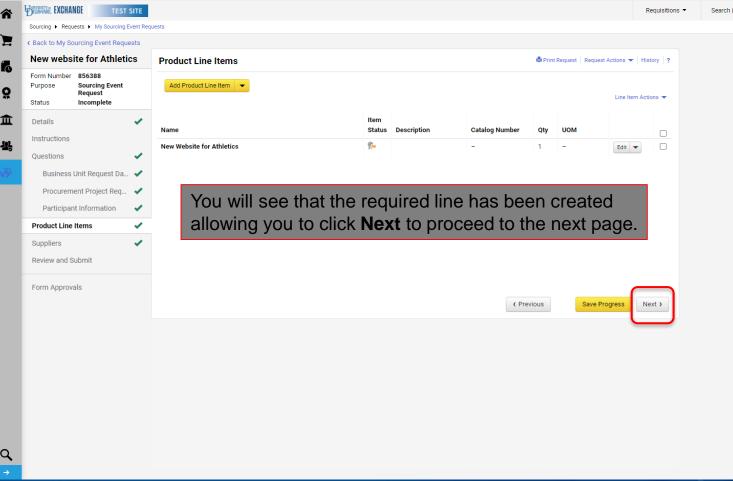

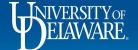

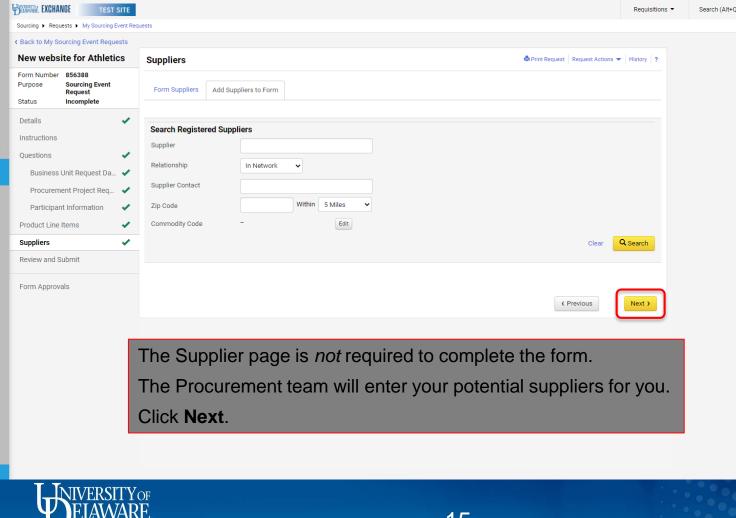

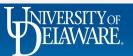

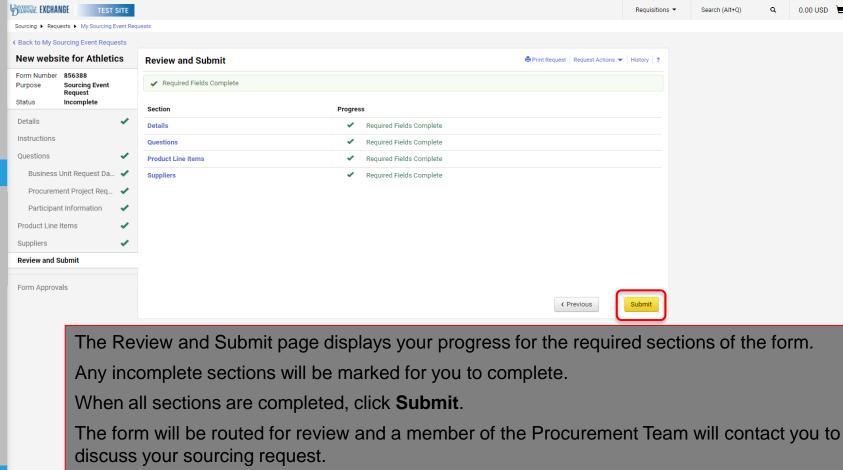

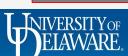

血

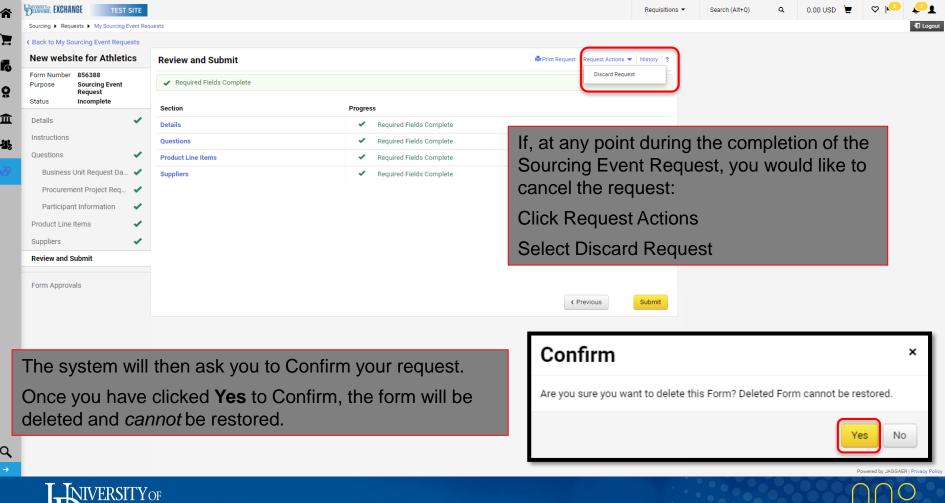

## **Questions:**

procurement@udel.edu

## **Resources:**

• <u>Procurement Services Website</u>

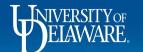

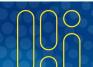